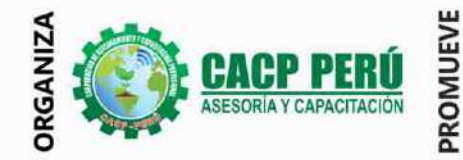

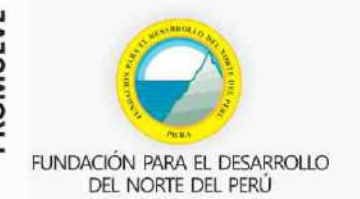

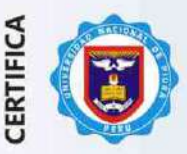

**Universidad Nacional De Piura ESCUELA DE POSGRADO** 

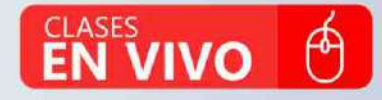

**DIPLOMADO** 

# PROGRAMACIÓN, METRADOS, **COSTOS, PRESUPUESTOS, VALORIZACIÓN Y SEGURIDAD EN OBRAS DE CONSTRUCCIÓN**

Con el uso de los programas:

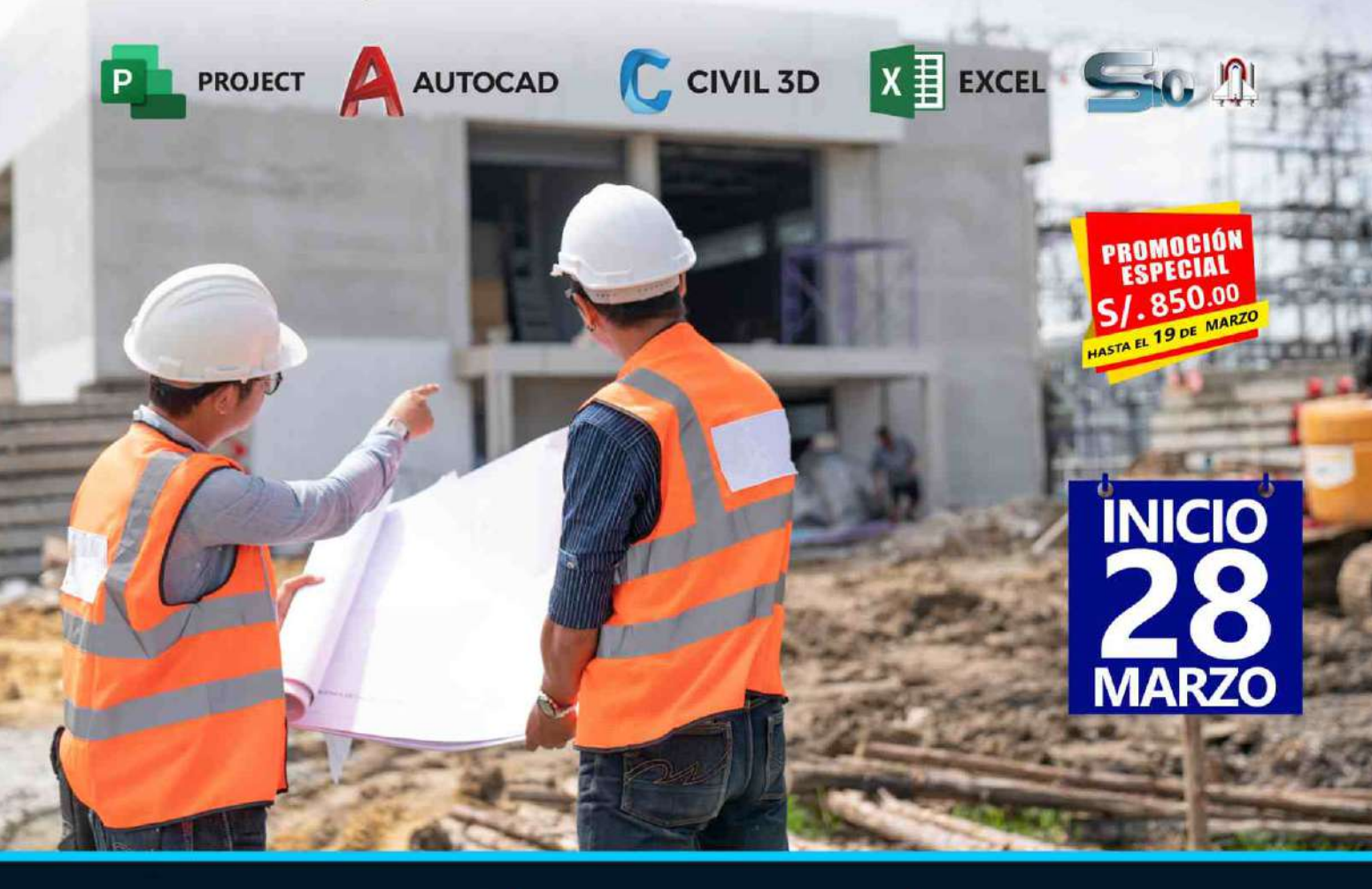

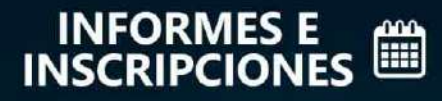

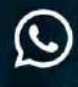

953620444 - 920029799 918343626

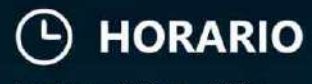

Domingos 9:00 am- 1:00 pm y<br>3:00 pm - 7:00 pm

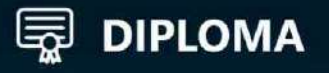

POR 384 HORAS LECTIVAS - 24 CRÉDITOS

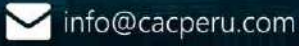

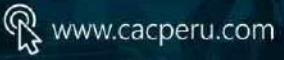

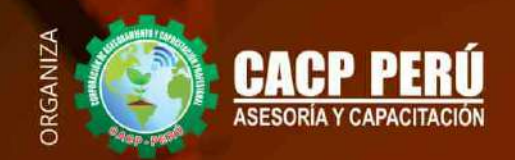

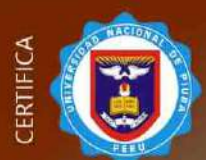

**Universidad Nacional De Piura ESCUELA DE POSGRADO** 

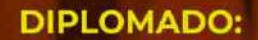

PROGRAMACIÓN, METRADOS, **COSTOS, PRESUPUESTOS, VALORIZACIÓN Y SEGURIDAD** EN OBRAS DE CONSTRUCCIÓN

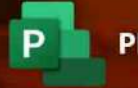

**PROJECT AUTOCAD** 

**CIVIL 3D** 

 $X \nexists$  EXCEL

# **IN BENEFICIOS**

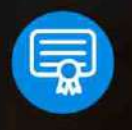

Diploma expedido por la Escuela de Posgrado de la Universidad Nacional de Piura.

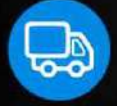

Incluye envió de materiales a todo el Perú hasta su domicilio (Olva Courier)

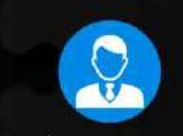

Tutoría permanente con los mejores ponentes.

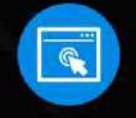

Horarios flexibles de acuerdo a tus necesidades a través del campus virtual (las 24h / 7d)

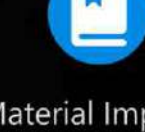

Material Impreso full color  $+1$ Pioneer.

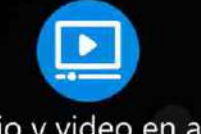

Audio y video en alta definición FHD

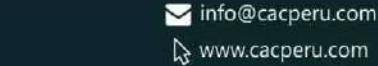

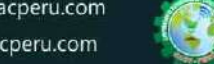

Videoconferencias

en formato DVD

calidad HD.

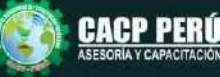

|2

**CAPACITACIÓN - CONSULTORÍA - INHOUSE**

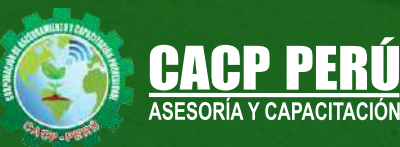

# » **PRESENTACIÓN**

La Corporación de Asesoramiento y Capacitación Profesional C.A.C.P. S.R.L. y la Escuela de Posgrado de la Universidad Nacional de Piura. Pone a su disposición el Diplomado en: Programación, Metrados, Costos, Presupuestos y Valorización de Obras. Hoy en día la gestión y ejecución de proyectos constructivos deben contar con profesionales capacitados, en temas de programación, metrados, análisis de costos y presupuestos, debiendo contar con los conocimientos teóricos y prácticos aplicados a la construcción de proyectos, según los estándares del Reglamento Nacional de la Construcción y la Ley de contrataciones, así como el manejo de programas como el MS Project para la programación y evaluación de proyectos y el análisis de costos y presupuestos con el programa S-10, se debe conocer y cumplir todos los estándares de seguridad en obras, según la norma G 050. El siguiente diplomado para ingeniería es un programa académico intensivo, dinámico y avanzado que satisface las necesidades de conocimiento profesional y garantiza una mejor empleabilidad en puestos laborales de alto nivel.

## » **DIRIGIDO A**

Gerentes, directores, asesores, consultores, profesionales, técnicos y personal responsable de las areas de "seguridad, salud ocupacional y medio ambiente" que trabajen o vayan a trabajar en la dirección y gestión de la seguridad en instituciones publicas y privadas, estudiantes de todas las ingenierías, enfermeras, médicos, etc.

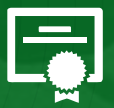

# » **CERTIFICA**

Los participantes que cumplan satisfactoriamente con los requisitos Académicos y Administrativos del programa recibirán la certificación en: "**PROGRAMACION, METRADOS, COSTOS, PRESUPUESTOS, VALORIZACIÓN Y SEGURIDAD EN OBRAS DE CONSTRUCCIÓN**", expedido por la Escuela de Posgrado de la Universidad Nacional de Piura.

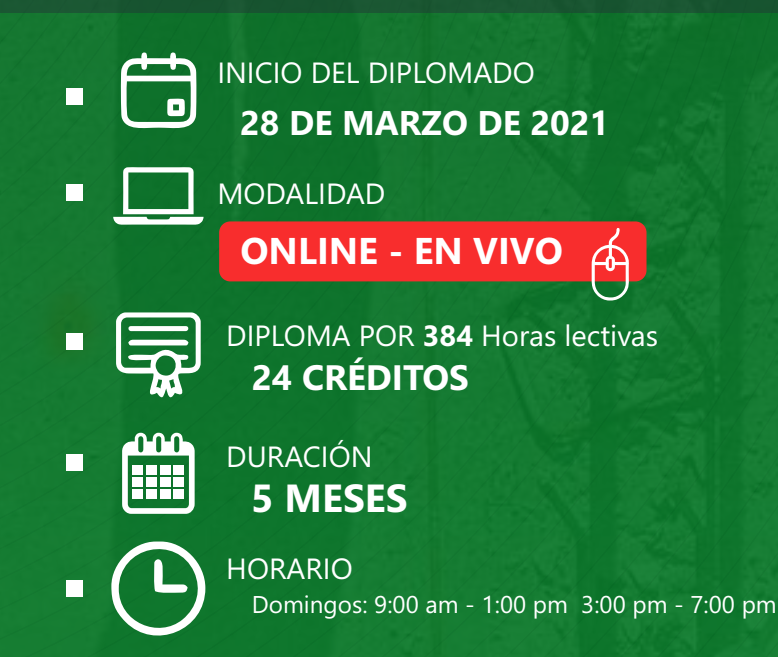

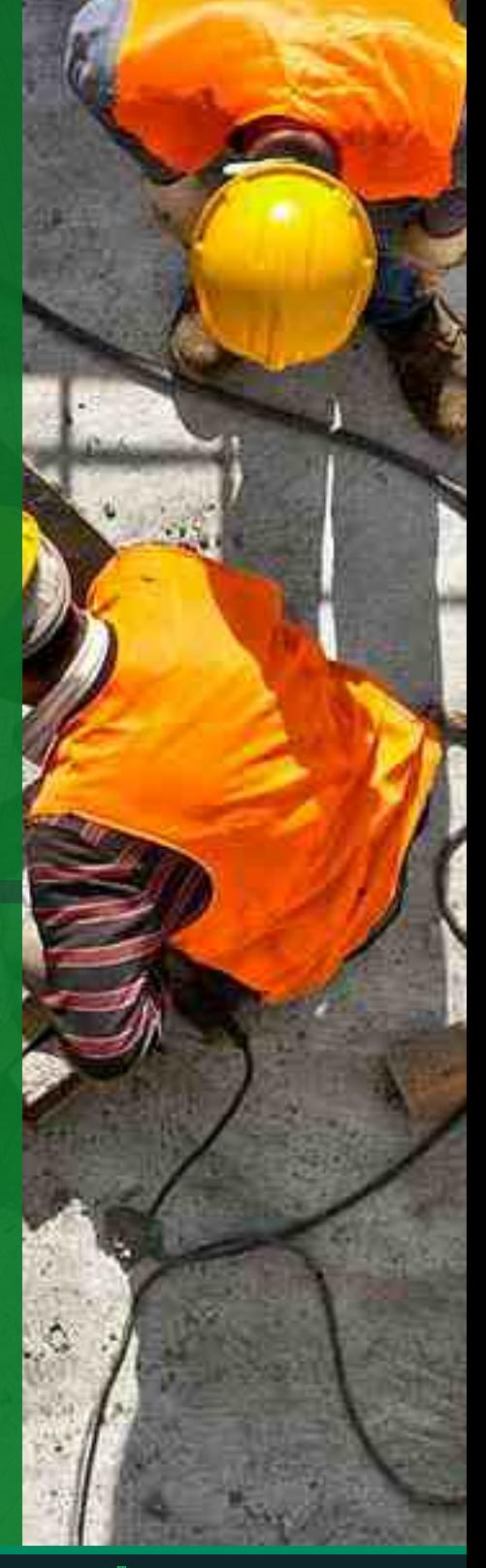

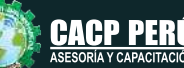

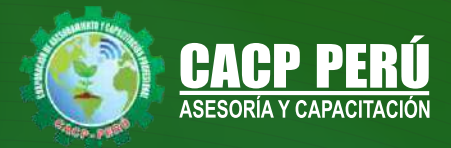

# **HERRAMIENTAS METODOLÓGICAS**

# **MODALIDAD VIRTUAL**

El participante tendrá a su disposición todos los contenidos del programa en el aula virtual CACP PERÚ, entregándosele una clave y usuario al inicio del curso. Las clases podrán verla ONLINE - EN VIVO en el mismo horario que se lleva a cabo la modalidad presencial y realizar sus preguntas. El material educativo, tales como el DVD con el contenido de las filmaciones de las conferencias, las diapositivas impreso por clase se le enviará a su domicilio.

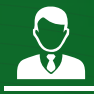

# **MODALIDAD PRESENCIAL**

Esta modalidad consiste en que el alumno asista como mínimo al 90% de las clases teóricas - prácticas. Se les brindará un manual en físico por clase y la información en digital estará disponible en el aula virtual.

### **VENTAJAS DEL CAMPUS VIRTUAL - CACP PERÚ**

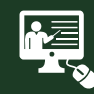

#### INTRANET

Donde podrá visualizar las ponencias en calidad FULL HD, cronogramas de clases, próximos eventos, calificaciones obtenidas y más.

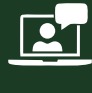

#### VIDEOCONFERENCIAS

Interacción en tiempo real entre el alumno y el ponente.

#### ACTIVIDADES NO PRESENCIALES

A través de nuestro campus virtual CACP PERÚ con acceso las 24 horas del día, los 7 días de la semana y los 365 días del año.

### FLEXIBILIDAD DE ESTUDIO

De acuerdo con su disponibilidad de tiempo.

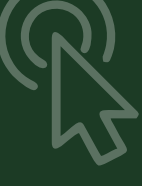

**FOREC\_** La clase quedará grabada para uso posterior del alumno

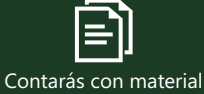

de apoyo y elementos adicionales

# www.cacperu.com/intranet/

**CAPACITACIÓN - CONSULTORÍA - INHOUSE**

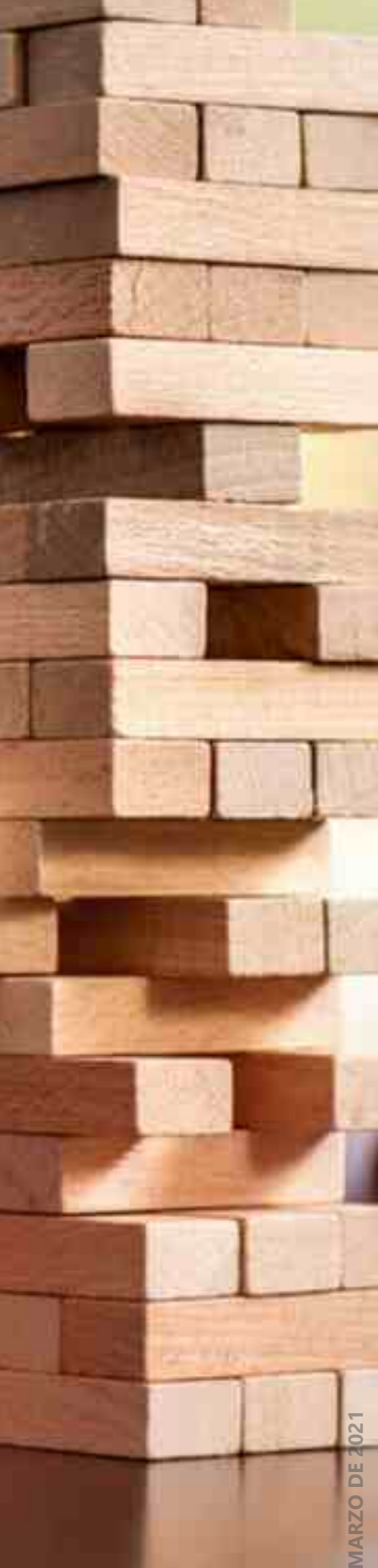

 $\blacktriangleright$  info@cacperu.com www.cacperu.com

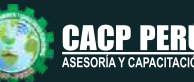

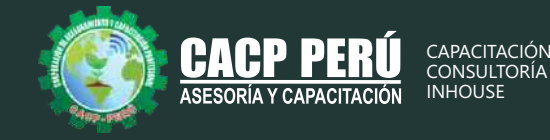

**TEMARIO**

#### **MODULO I**

DOMINGO 28 DE MARZO Y 04 DE ABRIL DE 2021

#### **PROGRAMACIÓN, CONTROL Y SEGUIMIENTO DE PROYECTOS CON MS PROJECT 2019**

### **TEMA 01: EL MS PROJECT Y SU ENTORNO DE TRABAJO**

- •Introducción a MS Project 2019.
- •El Ms Project 2019 y su Entorno de Trabajo.
- Revisión General del MS Project.
- •El Inicio del Proyecto.
- •Definir Proyecto.
- •Guía de Proyectos.
- •Gestión del Alcance del Proyecto.
- •Definir Periodos Laborables Generales.
- •Gestión de tareas.
- •Tipos de Tareas con MS Project.
- •Formatos de Duración de Tareas.
- •Tipos de Dependencia entre Tareas.
- •Planificando el Proyecto.
- •Números de Esquema y EDT.

### **TEMA 02: ADMINISTRANDO RECURSOS DE UN PROYECTO Y COSTOS**

- •Definición, Ingreso y Asignación de Recursos.
- •Referencias e hipervínculos.
- •Análisis de costos y estadísticas.
- •Sobreasignación y Redistribución de recursos.
- •Análisis de Costos y Presupuesto del Proyecto
- •Tablas de tasas de costos.

### **TEMA 03: HERRAMIENTAS PARA LAS GESTION DE PROYECTOS - REPORTES**

- •Campos personalizados.
- •Crear filtros.
- •Gráfico de Gastos por Recursos.
- •Gestión de Múltiples Proyectos.
- •Impresión Vistas, Reportes e informes visuales en MS Project
- •Comparación de las Líneas Base respecto a Datos Reales.
- •Estadísticas.
- •Importación y exportación a Excel y Utilitarios.
- •Control y Seguimiento , Generación de curvas S, Replanificación.
- •Examen Final

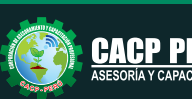

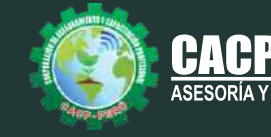

**MODULO II**

DOMINGO 25 DE ABRIL Y 16 DE MAYO DE 2021

## **ANÁLISIS DE COSTOS Y PRESUPUESTOS CON S10(V.2005)**

#### **TEMA 01: ENTORNO, DEFINICIÓN E IMPLEMENTACIÓN DE UN PRESUPUESTO, GESTIÓN DE DATOS Y VISTAS.**

- •Fundamentos y Entorno de trabajo.
- •Vistas destacadas.
- •Partes de un Presupuesto.
- •Búsqueda, Catálogos y Tablas de datos
- •Sub-presupuestos
- •Generación de Ítems
- •Edición, Cálculos e Informes.
- •Practica Calificada 1.

#### **TEMA 02: ESTRUCTURA DEL PRESUPUESTO Y GASTOS GENERALES GG**

- •Inserción de Títulos, partidas y sub-partidas.
- •Pie de Presupuesto.
- •Cabeceras personalizadas.
- •Gastos Generales.
- •Precios y Catálogos.
- •Escenario de Datos Generales, registro del presupuesto.
- •Cálculo analítico de gastos generales.
- •Configuraciones y Reportes.
- •Practica Calificada 2.

#### **TEMA 03: SISTEMA DE INFORMACIÓN ECONÓMICA Y UNIFICADOS DE CONSTRUCCIÓN EN LA WEB**

- •Consulta de Precios unificados de construcción en la web del INEI.
- •Importación e Ingresos de precios.
- •Cálculos, Configuraciones y Reportes.
- •Incorporar, Modificar Duplicar Recursos
- •Practica Calificada 3.

#### **TEMA 04: ANÁLISIS DE PRECIOS UNITARIOS**

- •Factores de Rendimiento cantidad y cuadrilla en el presupuesto.
- •Procesamiento del Presupuesto.
- •Componentes del Precio Unitario.
- •Duplicar e importar precios desde otro presupuesto.
- •Inserción de Partidas Específicas.
- •Inserción Subpartidas y sus precios unitarios.
- •Adicionar Recursos existentes en la Base de Datos
- •Crear Recursos no existentes en Base de Datos
- •Reasignar recursos en el listado de precios.

#### **TEMA 05: CONTROL DE DATOS DEL PRESUPUESTO Y ANÁLISIS Y EXPORTACIÓN**

- •Elaboración de la Fórmula polinómica para cada subpresupuesto.
- •Cálculo del factor de Reajuste K.
- •Importar y Exportar Con PDF CREATOR
- •Análisis desde Excel y Project.
- •Nuevos Cálculos, Configuraciones y Reportes.
- •Transportabilidad, Creación de una Copia de seguridad y Restauración de base de datos.
- •Evaluación Final.

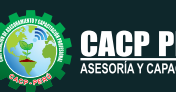

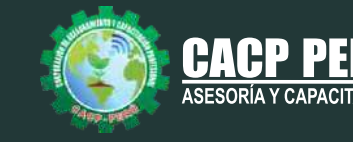

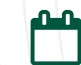

**MODULO III DOMINGO 23 DE MAYO Y SÁBADO 05 DE JUNIO DE 2021** 

#### **EJECUCIÓN DE OBRAS PÚBLICAS SEGÚN LA LEY DE CONTRATACIONES Y SU REGLAMENTO D.S. N° 168-2020-EF.**

- Fases del Proceso de Contratación
- Requisitos para la suscripción del contrato de obra.
- Inicio del plazo de ejecución de obra.
- Suspensión del plazo de ejecución.
- Residente de Obra.
- Clases de Adelantos.
- Entrega del Adelanto Directo.
- Adelanto para materiales e insumos.
- Amortización de Adelantos.
- Fideicomiso de Adelanto de Obra.
- Contrato de Fidecomiso.
- Inspector o Supervisor de Obras.
- Funciones del Inspector o Supervisor.
- Obligaciones del contratista de obra en caso de atraso en la finalización de la obra.
- Obligación del contratista de ejecutar el contrato con el personal ofertado.
- Cuaderno de Obra.
- Anotación de ocurrencias.
- Consultas sobre ocurrencias en la obra.
- Discrepancias respecto de valorizaciones o metrados.
- Causales de ampliación de plazo.
- Procedimiento de ampliación de plazo.
- Efectos de la modificación del plazo contractual.
- Cálculo del Gasto General Variable diario.
- Pago de mayores costos directos y gastos generales variables.
- Actualización del Programa de Ejecución de Obra.
- Demoras injustificadas en la ejecución de la Obra.
- Intervención Económica de la Obra.
- Prestaciones adicionales de obras menores o iguales al quince por ciento (15%).
- Prestaciones adicionales de obras mayores al quince por ciento (15%).
- Resolución del Contrato de Obras.
- Recepción de la Obra y plazos.

**MODULO IV DOMINGO 12 Y 20 DE JUNIO DE 2021** 

**VALORIZACIÓN, LIQUIDACIÓN, SOLICITUD DE AMPLIACIÓN Y ADICIONALES DE OBRA SEGÚN LA NUEVA LEY DE CONTRATACIONES Nº 30225, REGLAMENTO Y SUS MODIFICACIONES D.S. 168-2020-EF**

- **NORMAS VIGENTES**
- **VALORIZACIONES**
- **CONCEPTOS**
- **TIPOS DE VALORIZACIONES**
	- 1. Obra Principal
	- 2. Valorización de interés
	- 3. Valorización de Mayores Gastos Generales
	- 4. Valorizaciones de Adicionales de Obra

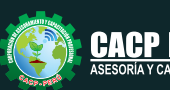

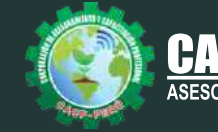

#### • **PROCEDIMIENTOS**

- 1. Elaboración
- 2. Aprobación
- 3. Pago

#### • **SISTEMA DE VALORIZAR**

- 1. Valorización A Suma Alzada
- 2. Valorización A Precios Unitarios

#### • **PENALIDADES. MULTAS.**

#### • **REAJUSTE**

- 1. Definición
- 2. Finalidad
- 3. Formulas polinómicas

#### • **DESARROLLO DE UN CASO PRÁCTICO (EXCEL)**

- **VALORIZACIONES OBRAS ADELANTADAS: REINTEGROS.**
- **VALORIZACIONES OBRAS ATRASADAS: REINTEGROS.**
- **MAYORES GASTOS GENERALES.**

#### • **ADELANTO DIRECTO.**

- 1.Solicitud del Adelanto directo. A. Directo:
- 2.Reintegros,
- 3.Deducciones,
- 4.Amortizaciones.
- 5.Desarrollo de un caso práctico. A. Directo de Obras: Adelantadas y Atrasadas

#### • **ADELANTO DE MATERIALES**

- 1.Solicitud del Adelanto de Materiales. A. de Materiales:
- 2.Reintegros, Deducciones, Amortizaciones.
- 3.Desarrollo de un caso práctico
- 4.Desarrollo de un caso práctico (Excel)

#### • **ELABORACIÓN DE LA SOLICITUD AMPLIACIONES DE PLAZO**

- 1.Definición
- 2.Tipos
- 3.Efectos de la Ampliación de Plazo
- 4.Causales de la ampliación

#### • **DESARROLLO DE UN CASO PRÁCTICO (PROJECT 2019)**

#### • **ELABORACIÓN DE ADICIONALES DE OBRA**

- 1.Definición
- 2.Obras Adicionales menores al 15%
- 3.Obras Adicionales mayores al 15%

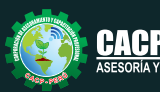

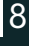

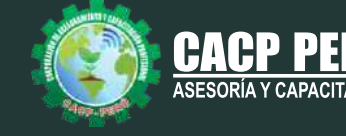

- **DESARROLLO DE UN CASO PRÁCTICO (WORD Y EXCEL)**
- **DEFINICIÓN DE LIQUIDACIÓN DE OBRA.**
- **PROCEDIMIENTOS.**
- **PLAZOS PARA LIQUIDAR:**
- **MARCO NORMATIVOS.**
- **ALCANCES SOBRE EL PROCEDIMIENTO PARA LIQUIDAR UNA OBRA POR CONTRATA**
- **DOCUMENTOS QUE SE ADJUNTA EN LA LIQUIDACIÓN.**
- **LIQUIDACIÓN DE OBRAS POR ADMINISTRACIÓN DIRECTA**
- **NORMAS QUE REGULAN LA EJECUCIÓN DE LAS OBRAS PUBLICAS POR ADMINISTRACIÓN DIRECTA**
- **DESARROLLO DE UN CASO PRÁCTICO. LIQUIDACIÓN TÉCNICO-FINANCIERO.**

**MODULO V DOMINGO 27 DE JUNIO DE 2021** 

**ELABORACIÓN Y SUPERVISIÓN DE EXPEDIENTES TÉCNICOS EN OBRAS**

**TEMA 01: INTRODUCCIÓN. TEMA 02: QUÉ ES UN EXPEDIENTE TECNICO?. TEMA 03: QUIÉN O QUIÉNES ELABORAN LOS EXPEDIENTES?. TEMA 04: QUIÉN REALIZA LA APROBACIÓN DE LA ELABORACIÓN DEL EXPEDIENTE TECNICO?. TEMA 05: PARTES QUE CONFORMAN UN EXPEDIENTE TÉCNICO.**

MEMORIA DESCRIPTIVA **ESTUDIOS**  -ESTUDIO DE IMPACTO AMBIENTAL (EIA) -ESTUDIO DE SUELOS (de ser el caso) -ESTUDIO DE GELOLOGICO (de ser el caso) -OTROS COMPLEMENTARIOS (CIRA-DIA-SER, ETC) PLANOS DE EJECUCION DE OBRA ESPECIFICACIONES TECNICAS PLANILLA DE METRADOS ANÁLISIS DE COSTOS UNITARIOS VALOR REFERENCIAL (PRESUPUESTO DE OBRA) FORMULAS POLINÓMICAS-POR CONTRATA-( SI SE PROYECTA EJECUTAR POR CONTRATA) CRONOGRAMAS DE OBRA -CALENDARIO DE AVANCE DE OBRA VALORIZADO -CRONOGRAMA DE EJECUCION DE OBRA MEMORIA DE CALCULO RELACION DE INSUMOS GASTOS DE FLETE TERRESTRE DESAGREGADOS DE GASTOS GENERALES

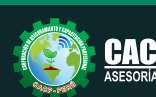

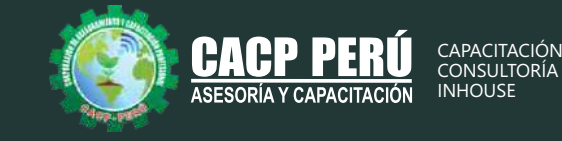

CRONOGRAMA DE DESEMBOLSOS-(SI SE PROYECTA EJECUTAR POR CONTRATA) DESAGREGADOS DE GASTOS DE SUPERVISOR-(SI SE PROYECTA EJECUTAR POR CONTRATA) PANEL FOTOGRÁFICO ANEXOS -MEMORIA DE CALCULO -COTIZACIONES DE MERCADO

-INFORMES TOPOGRÁFICOS (de ser el caso)

**TEMA 06: TIPOS DE EXPEDIENTE TÉCNICO. TEMA 07: CUANDO SE REALIZA LA MODIFICACIÓN DE UN EXPEDIENTE TÉCNICO.**

**TEMA 08: QUIENES ASUMEN LAS RESPONSABILIDADES DE LA ELABORACIÓN DEL EXPEDIENTE TÉCNICO.**

**TEMA 09: NORMAS A LA QUE SE SUJETA LA ELABORACION DEL EXPEDIENTE TÉCNICO.**

**TEMA 10: EJEMPLO PRACTICO: ANÁLISIS DE EXPEDIENTE TÉCNICO EN SANEAMIENTO Y EDIFICACIONES.**

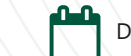

**MODULO VI DOMINGO 11 Y 25 DE JULIO DE 2021** 

#### **NORMAS Y DIRECTIVAS DEL SISTEMA NACIONAL DE PROGRAMACIÓN MULTIANUAL Y GESTIÓN DE INVERSIONES INVIERTE.PE.**

#### **TEMA 01: ASPECTOS GENERALES**

a) Decreto Legislativo N° 1252. b) Reglamento. c) Directiva de Formulación y Evaluación.

#### **TEMA 02: FASE PROGRAMACIÓN MULTIANUAL DE INVERSIONES**

a) Definiciones de la Programación Multianual de Inversiones. b) Criterios de priorización. c) Incorporación de Inversiones no previstas en el PMI.

#### **TEMA 03: FASE FORMULACIÓN Y EVALUACIÓN Y FASE EJECUCIÓN FASE FORMULACIÓN Y EVALUACIÓN.**

a) Procesos de formulación y evaluación de proyectos e IOARR. b) Identificación y registro de las IOARR. c) Ficha Técnica Estándar d) Ficha Técnica simplificada.

#### **TEMA 04: FASE EJECUCIÓN.**

a) Concepción técnica. b) Ejecución física y financiera de inversiones. c) Seguimiento de inversiones.

#### **TEMA 05: TALLER DE FICHAS TÉCNICAS Y CONTENIDOS MÍNIMOS**

a) Aplicación de los Contenidos Mínimos Generales para la elaboración de estudios de preinversión.

b) Contenidos Mínimos Sectoriales para la elaboración de estudios de preinversión. c) Aplicación de Fichas Técnicas Sectoriales Estándares y Simplificadas.

 $\blacktriangleright$  info@cacperu.com www.cacperu.com

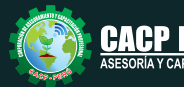

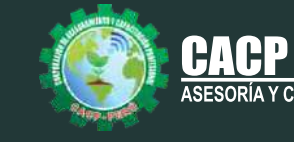

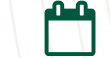

**MODULO VII DOMINGO 01 DE AGOSTO DE 2021** 

#### **GESTIÓN DE LA SEGURIDAD Y SALUD EN EL TRABAJO EN OBRAS DE CONSTRUCCIÓN**

#### **TEMA 01: LEY 29783: LEY DE SEGURIDAD Y SALUD EN EL TRABAJO**

- Documentos y Registros obligatorios dentro del sistema de gestión de seguridad y salud en el trabajo.
- Derechos y obligaciones de los trabajadores.
- Derechos y obligaciones del empleador.
- Sanciones y multas por la Sunafil.

#### **TEMA 02: DS: 011-2019-TR. SEGURIDAD Y SALUD EN EL TRABAJO PARA EL SECTOR CONSTRUCCIÓN:**

- Disposiciones generales
- Derechos y obligaciones de/la empleador/a.
- Planificación y Organización del SGSST.
- Comité, sub comité o supervisor /a de SST.
- Comité técnico de coordinación de SST.
- Pautas generales para la Investigación de accidentes de trabajo.

### **MODULO VIII**

DOMINGO 15 Y 29 DE AGOSTO DE 2021

### **METRADOS EN EDIFICACIONES**

**TEMA 01: INTRODUCCIÓN**

**TEMA 02: CONCEPTOS TEÓRICOS FUNDAMENTALES DE METRADOS**

**TEMA 03: METODOLOGÍA Y TÉCNICAS DE METRADOS.**

**TEMA 04: ANÁLISIS DE LA NORMATIVIDAD VIGENTE: REGLAMENTO DE METRADOS PARA** 

**TEMA 05: OBRAS DE EDIFICACIÓN**

**TEMA 06: DESARROLLO DE UN PROYECTO DE PLANOS DE EDIFICACIÓN**

**TEMA 07: SECUENCIA LÓGICA DEL PROCESO CONSTRUCTIVO DE UNA EDIFICACIÓN** 

**TEMA 08: DESARROLLO DE LAS PARTIDAS SEGÚN LAS ESPECIALIDADES:** 

•Estructuras •Arquitectura •Instalaciones Eléctricas •Instalaciones Sanitarias

**TEMA 09: DESARROLLO DE METRADOS POR PARTIDAS, SEGÚN REGLAMENTO:**

#### **METRADO ESPECIALIDAD ESTRUCTURAS.**

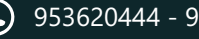

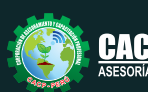

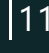

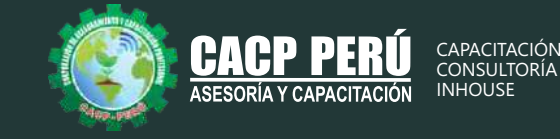

•Procesos constructivos de estructuras de albañilería y Aporticada.

- •Metodología de metrados. Recomendaciones para elaborar un buen metrado.
- •Obras provisionales, construcciones provisionales: agua para la construcciones provisionales: agua para la construcción, energía eléctrica.
- •Trabajos preliminares. Remociones: Demoliciones, trazos niveles y replanteo.
- •Movimiento de tierras. Nivelación de terreno. Excavaciones: masiva y zanjas, cortes y rellenos. Eliminación de material excedente. Nivelación interior y apisonado,
- •Sobrecimientos, gradas y rampas.
- •Obras de concreto armado: elementos de concreto armado, conceptos teóricos, elementos verticales de confinamiento. Vigas soleras y de amarre.
- •Losas, tipos; losa aligerada en una dirección; acero de viguetas. Concreto.
- •Colocación de ladrillos de techo.

### **METRADO ESPECIALIDAD ARQUITECTURA**

- •Acabados en edificación, revoques, enlucidos y molduras. Tarrajeo primario rayado, tarrajeo en interiores y exteriores, tarrajeo de columnas, vigas, tarrajeo de muros.
- •Tarrajeo salpicado, vestidura de derrames bruñas.
- •Piso y pavimentos, contrapisos. Zócalos y contrazócalos. Tipos de pisos: Loseta veneciana, corcho, mármol, vinílico, mayólica. Tipos de zócalo y contrazócalos.
- •Muros de albañilería; muros de ladrillo King Kong, tipos de aparejo: cabeza, soga, canto, mortero para asentado; endentado de muro.
- •Carpintería de madera: Puertas y ventanas.
- •Carpintería metálica y herrería: puertas y ventas de fierro.
- •Mamparas de aluminio.
- •Cerrajería: Bisagras, cerraduras. Sistemas o mecanismos.
- •Accesorios de cierre. Cerrajería
- para muebles. Vidrios, cristales y similares: simples, semidobles, dobles, triples.
- •Pintura: cielorraso, muros interiores y exteriores de rejas, pinturas de muebles en general.

### **METRADO ESPECIALIDAD INSTALACIONES ELÉCTRICAS**

- •Salida de techo, de pared, spot light. Salida para tomacorriente.
- •Salida para comunicaciones y señales, canalizaciones y/o tuberías. Conductores y/o cables.
- •Tableros y cuchillas.

#### **METRADO ESPECIALIDAD INSTALACIONES SANITARIAS**

•Desagüe y ventilación. Salida de desagüe. Redes de distribución. Sistema de agua fría y contraincendio. Salida de agua fría. Redes de distribución, llaves y válvula. Sistema de agua caliente. Redes de distribución y retorno. Sistema de agua de lluvias.

### **TEMA 10: APLICACIÓN PRÁCTICA EMPLEANDO HOJAS DE CÁLCULO EN MICROSOFT EXCEL**

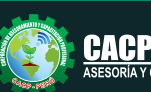

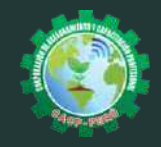

#### **PONENTES**  $\mathbf{L}$

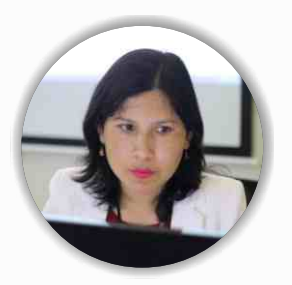

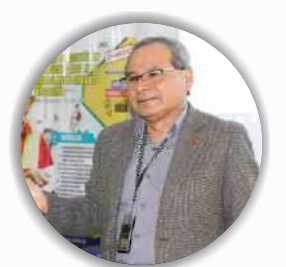

# **Msc. Elena Quevedo Haro**

*Ingeniera Civil, de la Universidad Nacional del Santa. Gerente de Inversiones de infraestructura. Especialista en Gestión de Proyectos Aplicando el Ms Project. Especialista en Metrados, Costos y Presupuestos de Obras Con S10. Especialista en Planeamiento, Programación y Organización de Obras. Especialista en Metrados en Edificaciones. Especialista en Formulación de Proyectos de Inversión Pública SNIP y Cooperación Internacional.* 

## **Mg. Luis Diaz Huiza**

*Ingeniero Civil de la Universidad Nacional Federico Villarreal. Magíster en Construcción moderna en la Universidad Nacional Federico Villarreal. Catedrático de SENCICO; Universidad Alas Peruanas; Universidad Peruana de Integración Global; Universidad Privada Telesup; Universidad Peruana Los Andes.Consultor de Obras a nivel nacional.*

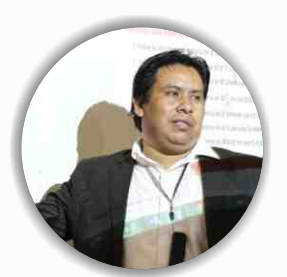

## **Ing. Mario Olortegui Iglesias**

*Ingeniero civil egresado de la UNS, con 6 años de experiencia como: Ingeniero Jefe de Oficina Técnica, Residente y Supervisor de obras; en proyectos de agua y saneamiento, viales y edificación. Se ha desempeñado también en el área de metrados, costos y valorizaciones; en entidades Privadas (Consorcio Minero Horizonte); y públicas(PROVIAS NACIONAL y Municipalidades). Manejo de software de diseño estructural teórico y con software csi, Civil 3D, AutoCAD, S10 2005 y Ms Project, Revit y Skechut. Capacitado con estándares del PMI.*

# **Econ. Oliver Gonzales Pacheco**

*Economista, con especialización y con amplia experiencia en Gestión Pública, en asistencia técnica, capacitación, formulación y evaluación de proyectos de inversión pública, en análisis funcional e interoperabilidad de procesos de gestión de inversiones y gestión financiera Ha sido especialista de inversión pública de la Dirección General de Política de Inversiones – MEF y especialista SNIP para la interoperabilidad con el SIAF - MEF. Experiencia en docencia universitaria.*

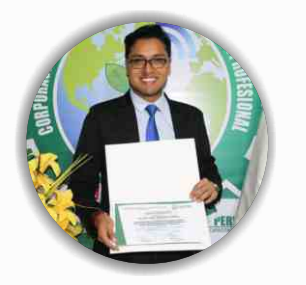

## **M. SC. Ing. Jairo Gamarra Cormán**

*Magister en Gestión de Riesgos Ambientales y Seguridad en las Empresas. Supervisor HSE Empresa DISAL – Compañía Minera Antamina. Gestión de Proyectos – Sexta Edición de PMBOOK GUIDE PMI – Pontificia Universidad Católica del Perú. Auditor Autorizado para la Evaluación Periódica del Sistema de Gestión de SST - Ministerio de Trabajo. Consultor en diversas empresas del sector de contrucción, trasportes agroindustrial, pesca, financiera y minería.*

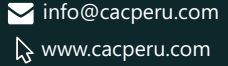

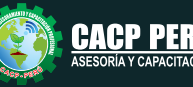

#### DIPLOMADO EN:

PROGRAMACIÓN, METRADOS, COSTOS, PRESUPUESTOS, VALORIZACIÓN Y SEGURIDAD EN OBRAS DE CONSTRUCCIÓN

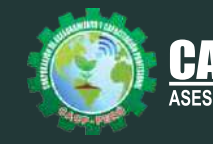

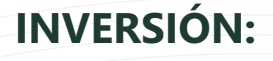

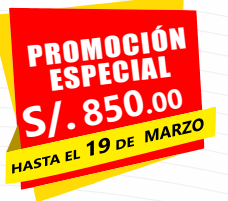

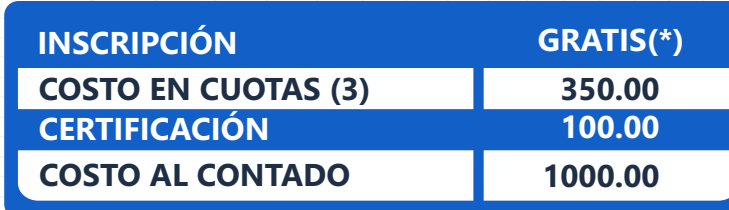

# **MEDIO DE PAGO:**

(\*) EN CASO DE MATRICULARSE HASTA EL DÍA **19 DE MARZO** PASADO LA FECHA, LA MATRICULA TENDRÁ UN COSTO DE 100 SOLES.

# BANCO DE CRÉDITO DEL PERÚ N° CUENTA CORRIENTE EN SOLES:

**310-2283477035**

**«ВСР** 

### Titular de la Cuenta:  **CORPORACIÓN DE ASESORAMIENTO**

 **Y CAPACITACIÓN PROFESIONAL C.A.C.P. S.R.L**

**\*En caso de realizar pago mediante el banco adicionar S/. 7.50 por cada Transacción**

# **Interbank**

N° CUENTA CORRIENTE EN SOLES:

# **6203001670984**

Titular de la Cuenta:

**CORPORACIÓN DE ASESORAMIENTO Y CAPACITACIÓN PROFESIONAL C.A.C.P. S.R.L**

**\*En caso de realizar pago mediante el banco adicionar S/. 5.00 por comisión de interplaza**

# **PAGOS A TRAVÉS DE:**

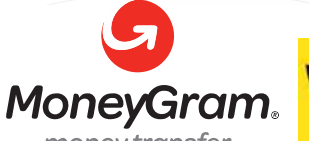

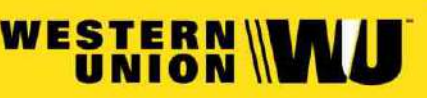

money transfer

A nombre de**: MIJAIL ANDRE NUÑEZ GOMEZ** DNI**: 44348728 4-646-03-8524**

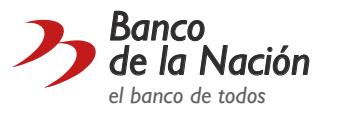

N° CUENTA CORRIENTE EN SOLES:

# **ENVÍO DEL MATERIAL EN FÍSICO, SIN COSTO ADICIONAL A NIVEL NACIONAL:**

A través de:

**DLVA** COURIER El courier más prende del Perú

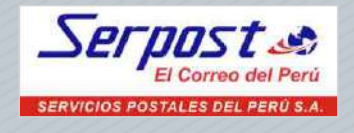

# **INFORMES E INSCRIPCIONES 953620444 - 920029799 - 918343626 SEDE CHIMBOTE**

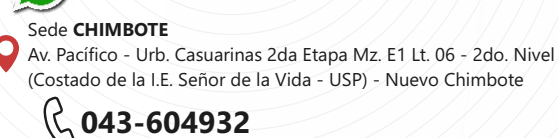

**info@cacperu.com | www.cacperu.com** 

CACP PERÚ

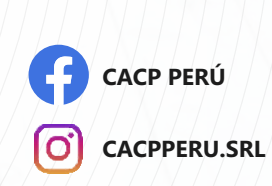

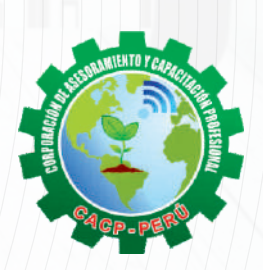